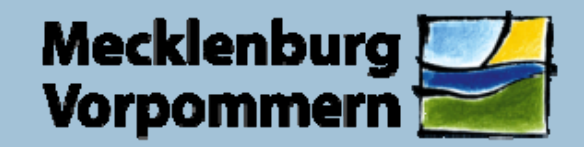

Landesamt für Umwelt, **Naturschutz und Geologie** 

#### **Das Kartenportal Umwelt M-V**

Landesamt für Umwelt, Naturschutz und Geologie M-V Dezernat Informationstechnik und Umweltinformationssystem

#### **Inhalt**

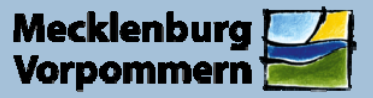

- 1. Wahl und Einführung der Software
- 2. Innere Struktur
- 3. Administration
- 4. Technische Komponenten
- 5. Beziehung zu anderen Portalen
- 6. Links

# **1. Wahl und Einführung der Software**

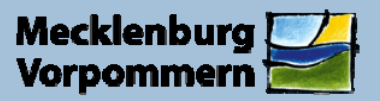

Landesamt für Umwelt. **Naturschutz und Geologie** 

"Verwaltungsvereinbarung über die Kooperation bei Konzepten und Entwick-

lungen von Software für Umweltinformationssysteme", kurz: **VKoopUIS**

(Partner: Umweltministerien von Bund und allen Bundesländern)

ca. 30 Software-Projekte zur kostenlosen Weiternutzung durch die Kooperationspartner, z.B. das VKoopUIS-Projekt Nr. 15 "Umweltatlas":

- p. web-basierte Plattform zur Verwaltung und Präsentation von umwelt-bezogenen Geofachdaten
- F entwickelt in Schleswig-Holstein auf Basis des UMN-MapServers der University of Minnesota. Dieser Kern wurde u.a. durch eine Administrationsumgebung erweitert. Sie ermöglicht:
	- in der Verwaltung vorliegende Geoinformationen eigenständig für das Web verfügbar zu machen (Editierbarkeit),
	- $\mathcal{L}_{\mathcal{A}}$ Nutzerspezifische Anpassungen vorzunehmen (Konfektionierbarkeit).

 $\rightarrow$  2006: Vereinbarung über die gemeinsame Weiterentwicklung zwischen MLUR-SH, MLUFV-RP, MLUV-MV und im Rahmen der VKoopUIS

#### **2. Innere Struktur**

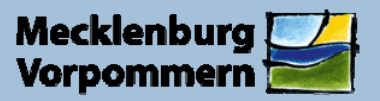

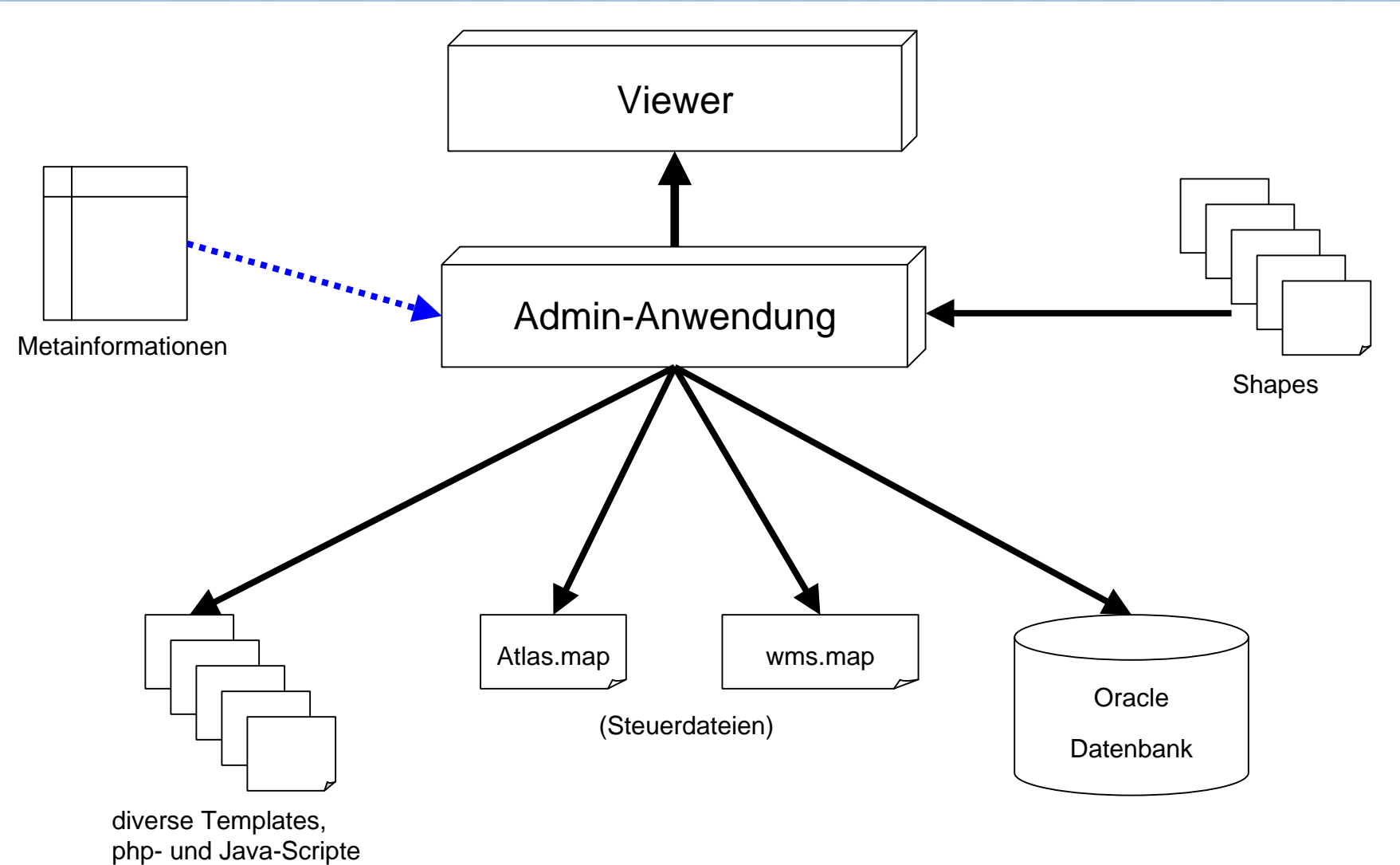

#### **3.1 Administration: Anmeldung**

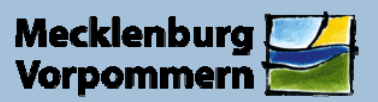

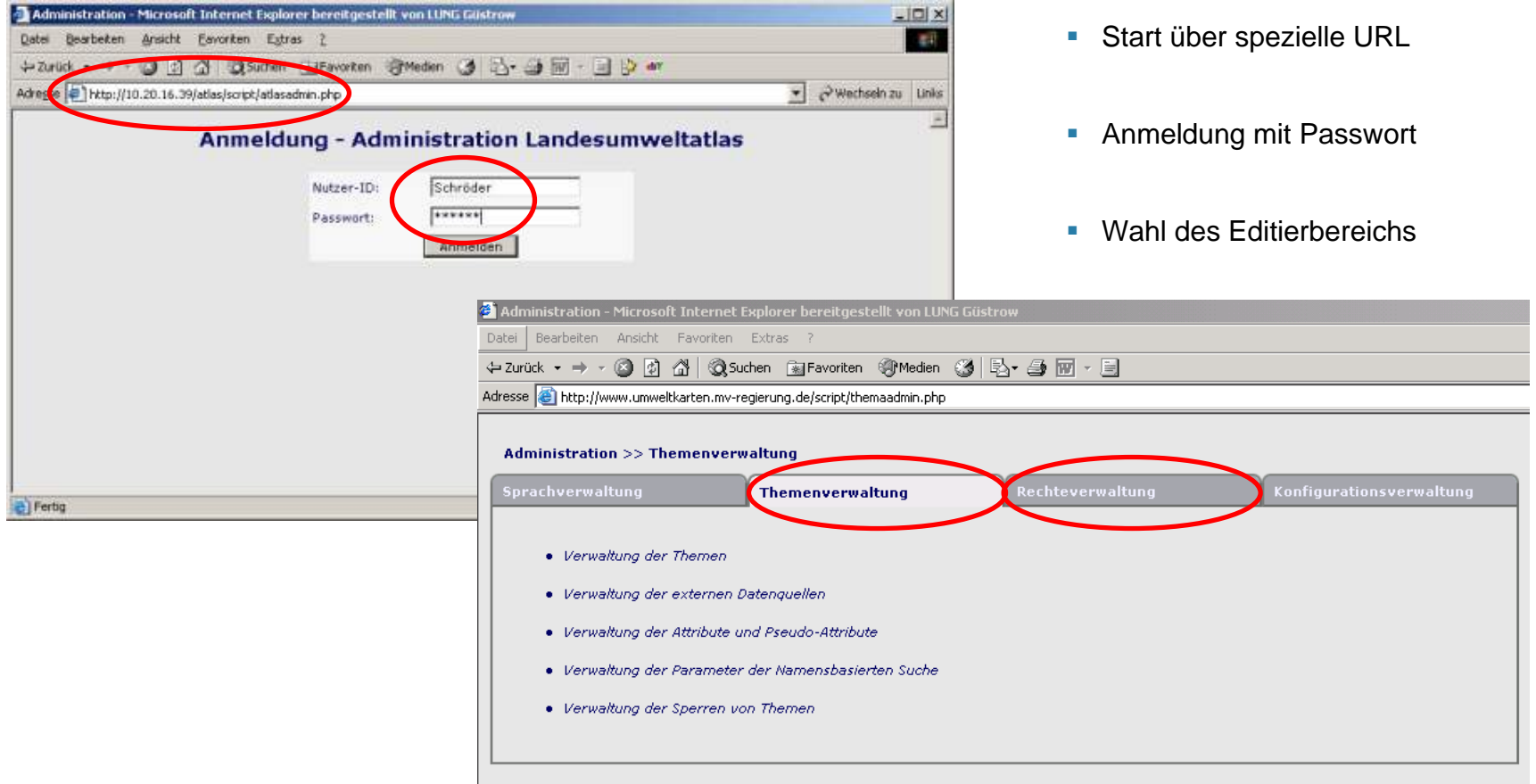

### **3.2 Administration: Themenverwaltung**

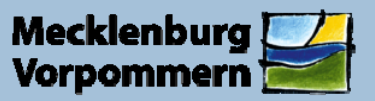

Landesamt für Umwelt. **Naturschutz und Geologie** 

#### Editieren der Themeneigenschaften

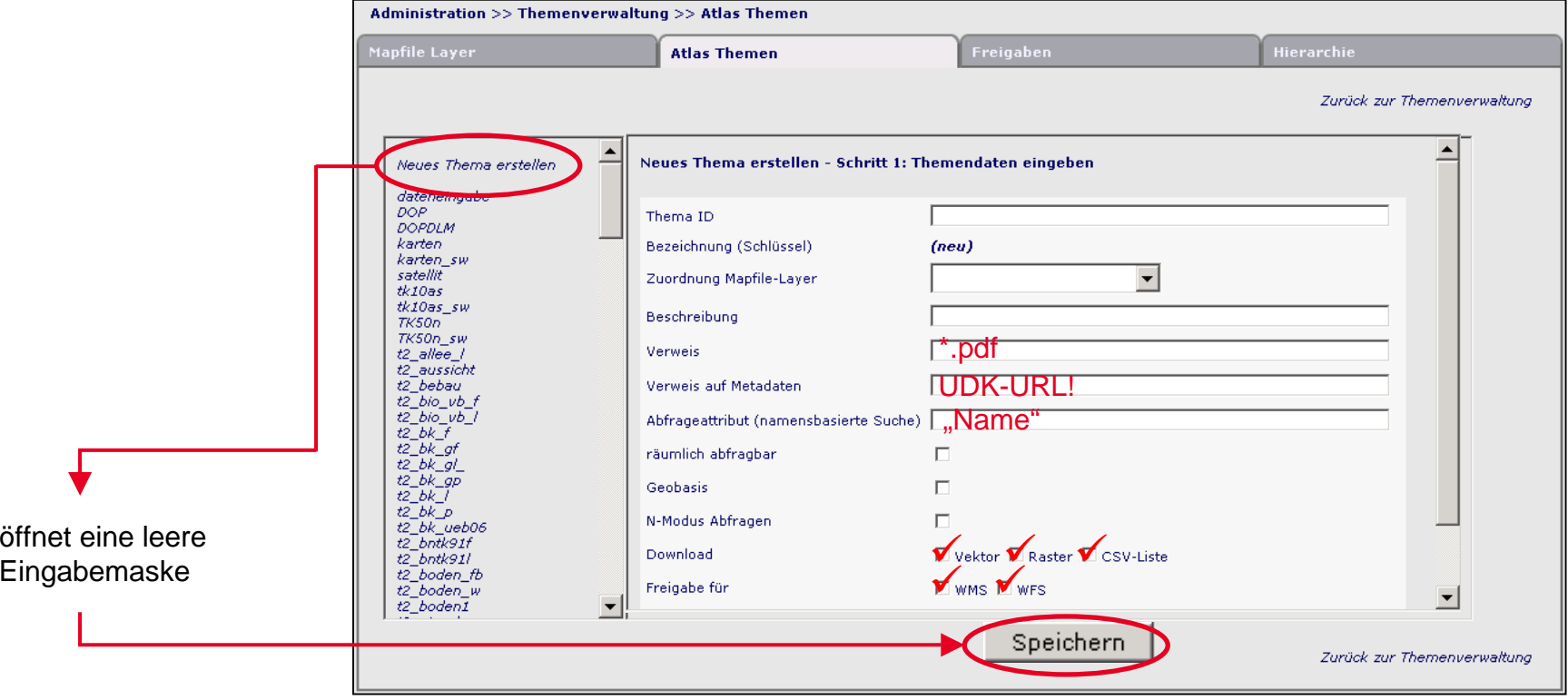

#### **3.3 Administration: Rechteverwaltung**

 $\blacksquare$ 

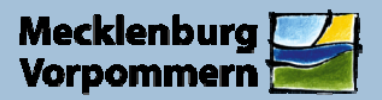

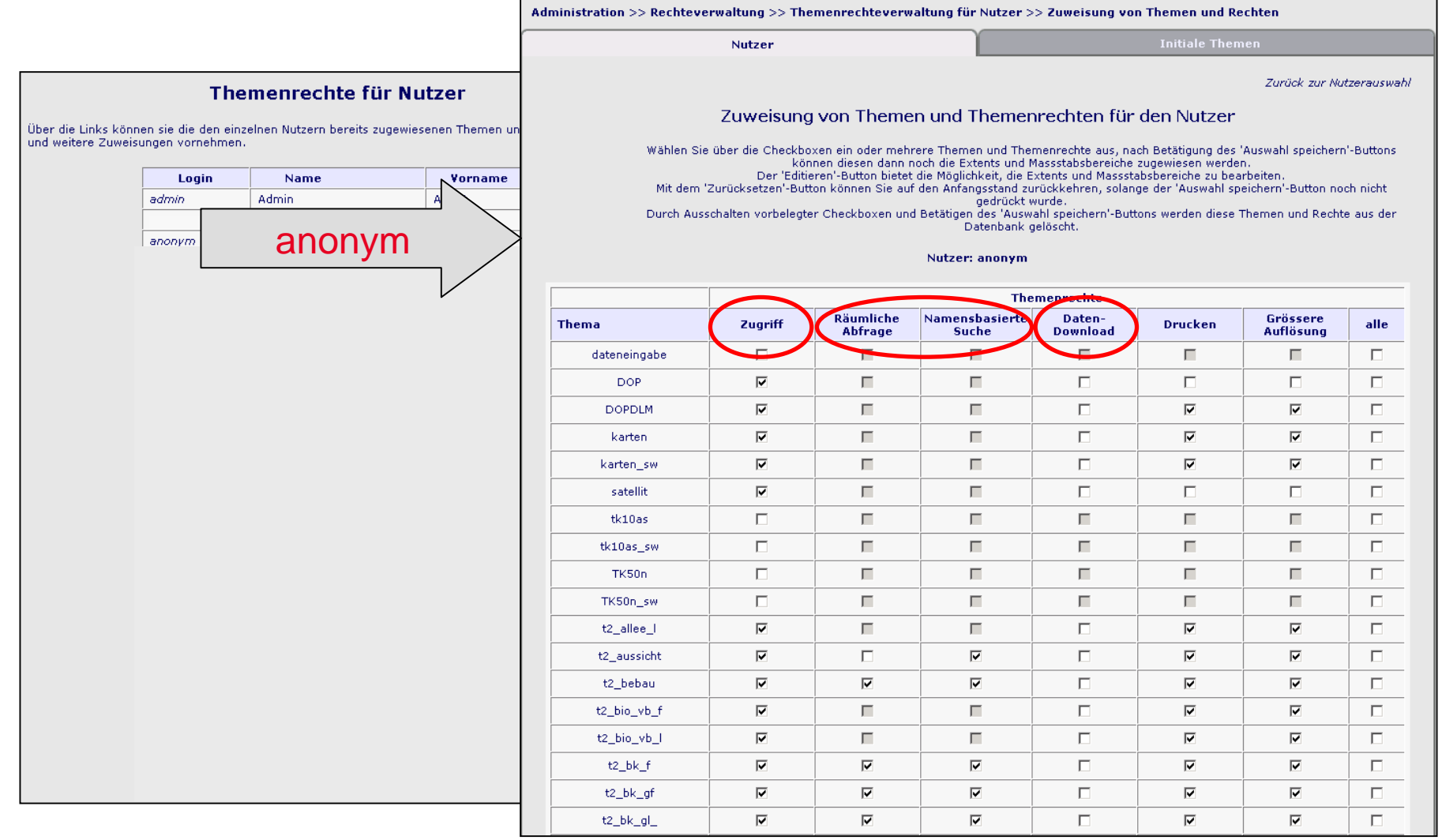

## **4. Technische Komponenten**

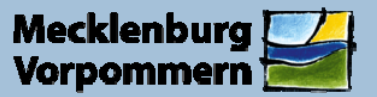

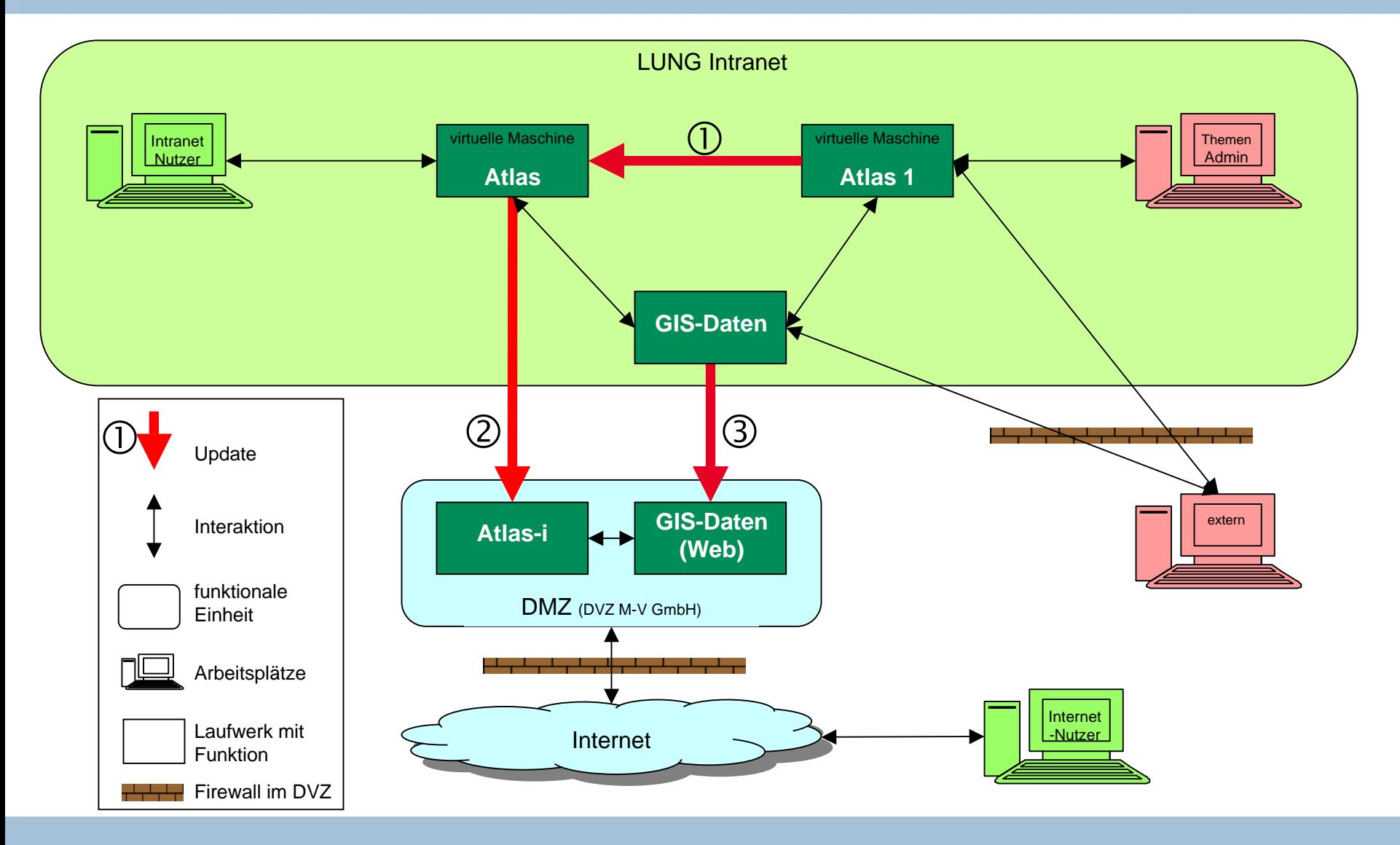

## **5. Beziehung zu anderen Portalen**

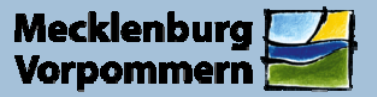

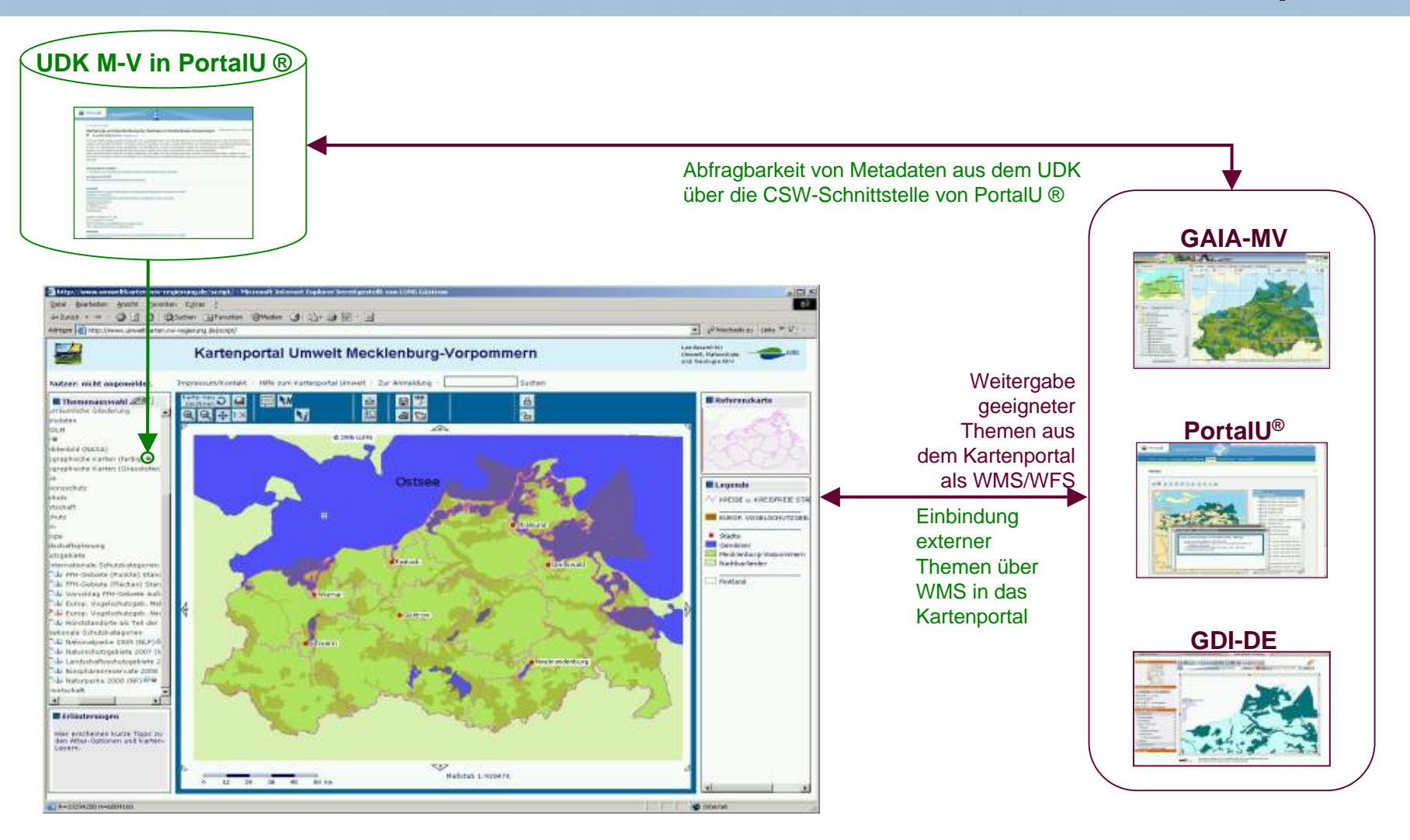

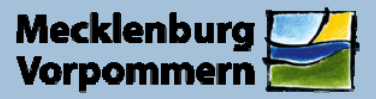

Landesamt für Umwelt. **Naturschutz und Geologie** 

[Internet](http://www.umweltkarten.mv-regierung.de/) (<http://www.umweltkarten.mv-regierung.de/atlas/script/index.php>)

[Dokumentation](http://www.lung.mv-regierung.de/dateien/kartenportal_anwenderdoku.pdf) ( [http://www.lung.mv-regierung.de/dateien/kartenportal\\_anwenderdoku.pdf](http://www.lung.mv-regierung.de/dateien/kartenportal_anwenderdoku.pdf) )